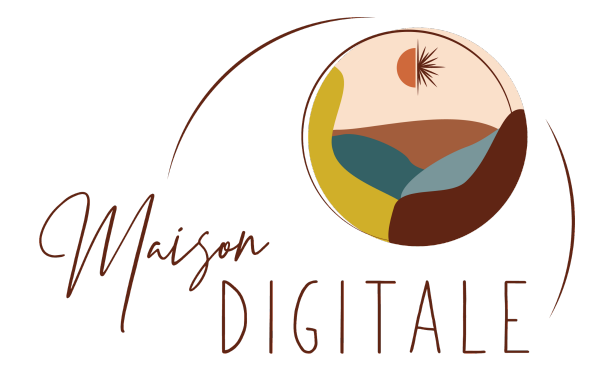

# **FORMATION : Optimiser et gérer un site internet WIX existant**

**Public visé**: Toute personne désirant créer son site web, à vocation professionnelle : chefs d'entreprise, chargés de communication, webmasters, assistants administratifs…

**Niveau** : intermédiaire

**Prérequis** : Avoir une bonne connaissance de l'environnement informatique ; Avoir un projet de création ou de refonte de site web

**Objectifs de la formation** : cette formation vous permettra d'optimiser et de gérer son site en toute autonomie.

A la fin de la formation, vous serez capable :

- Rendre un site Wix plus attractif
- Créer de nouvelles pages web
- Intégrer du texte et des visuels
- Animer son site avec plus d'interactivité
- Utiliser le WIX SEO et booster son référencement.
- Moyens et approche pédagogique :
- Nous privilégons la mise en pratique pour un accompagnement opérationnel.

# **Déroulement** :

➢ La partie théorique est exposée àpartir de supports visuels (Powerpoint) et illustrée par des exemples concrets

➢ Des livrets d'exercices sont transmis afin de réaliser la préparation ou la mise en pratique de la formation àpartir du cas de votre entreprise

➢ La mise en pratique se fait àpartir du matériel personnel du participant => ordinateur portable et smartphone

**Matériel** : Le participant doit disposer d'un ordinateur portable (accès Wifi) et d'un smartphone

**Durée** : le programme complet se déroule sur une durée de 16h, hors travail personnel à réaliser entre les sessions.

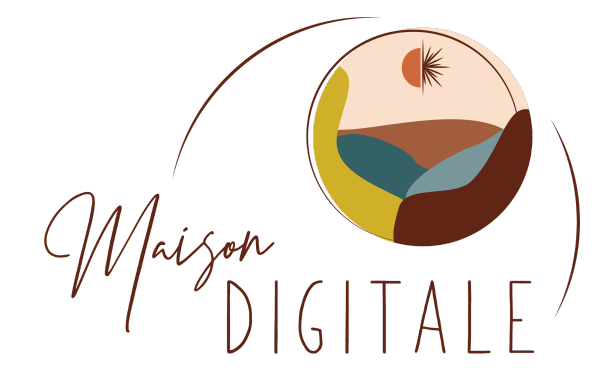

# **PROGRAMME JOUR 1**

## **>>Travailler sa page d'accueil et la rendre attractive**

Structurer sa page d'accueil Intégrer des ancres Placer des boutons Animer ses contenus Utiliser la banque d'images gratuites de WIX

## **>> Créer de nouvelles page web**

Saisir du texte, le mettre en forme et l'habiller Ajouter des images Ajouter des vidéos Créer de l'interactivité : insérer des boutons, des liens hypertextes... Les options de Wix : formulaire de contact, réseaux sociaux

#### **PROGRAMME JOUR 2**

## **>> Booster son référencement avec le WIX SEO**

Adapter son contenu au format mobile : responsive design Connaître les outils Wix pour un bon référencement Travailler ses balises titres Rédiger ses méta-descriptions Connecter son site à Search Console Google

#### **>> Faire un site responsive**

Version mobile et tablette du site Savoir adapter les visuels et les textes